<< Photoshop CS2

n, tushu007.com

- << Photoshop CS2 >>
- 13 ISBN 9787302159599
- 10 ISBN 7302159599

出版时间:2007-10

页数:262

字数:378000

extended by PDF and the PDF

http://www.tushu007.com

<< Photoshop CS2

Photoshop CS2

Photoshop CS2 Photoshop CS2

Photoshop CS2

, tushu007.com

 $\left\vert \right\rangle$ 

 $\,<\,$ 

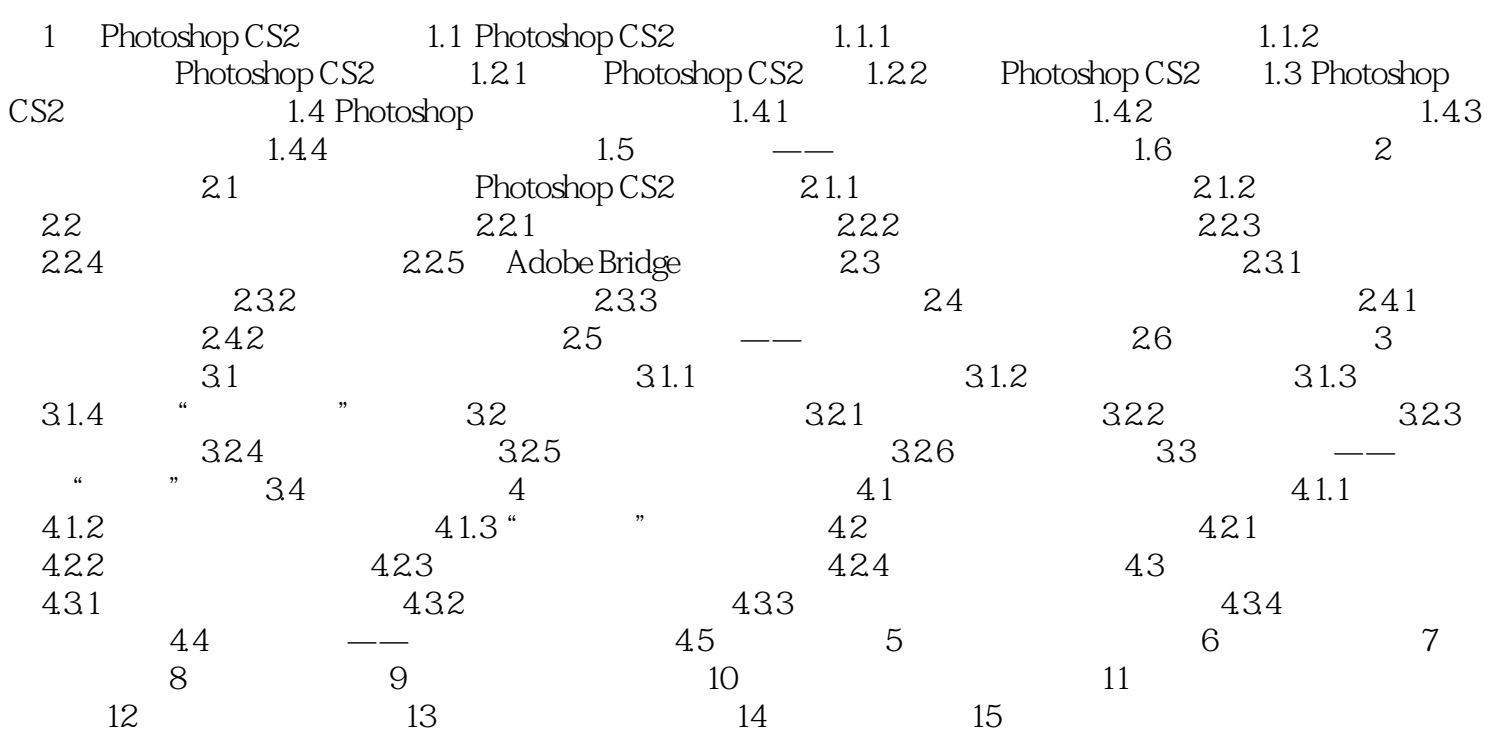

<< Photoshop CS2

本站所提供下载的PDF图书仅提供预览和简介,请支持正版图书。

更多资源请访问:http://www.tushu007.com